# **Diseño de una herramienta para estimar el número, tipo y localización de envases vacíos de fitosanitarios generados en la provincia de Buenos Aires**

M. González Prieto<sup>1,2,4</sup>, A.E. Sorichetti<sup>1,2,5</sup>, G. Tucat<sup>2,4,5</sup>, S. Moreno<sup>3,4</sup>, A. Blanco<sup>3,4</sup>, J.A. Bandoni<sup>3,4</sup> y A.A. Savoretti<sup>1,2,5</sup>

<sup>1</sup>Departamento de Ingeniería Química, Universidad Nacional del Sur (UNS), Bahía Blanca, B8000, Argentina

<sup>2</sup>Centro de Emprendedorismo y Desarrollo Territorial Sostenible-CEDETS (UPSO -CIC), Bahía Blanca, B8000, Argentina

<sup>3</sup>Planta Piloto de Ingeniería Química-PLAPIQUI (UNS - CONICET), Bahía Blanca, B8000, Argentina.

<sup>4</sup>Consejo Nacional de Investigaciones Científicas y Técnicas (CONICET)

<sup>5</sup>Universidad Provincial del Sudoeste (UPSO), Bahía Blanca, B8000, Argentina. [mariana.prieto@upso.edu.ar](mailto:mariana.prieto@upso.edu.ar)

**Resumen.** Los Envases Vacíos de Fitosanitarios (EVFs) son considerados residuos peligrosos en Argentina (Ley Nacional 24.051), por lo que constituyen un elemento de alta peligrosidad para el medio ambiente y para la salud de las personas que los manipulan. Por otra parte, el material de los envases rígidos es el polietileno de alta densidad lo que constituye una corriente de polímero de muy alta calidad, acotada en cuanto a grado y color, económicamente valiosa y completamente reciclable. En el año 2016 se sancionó la Ley Nacional 27.279 que establece los presupuestos mínimos de protección ambiental para la gestión de los envases vacíos de fitosanitarios. A pesar de contar con una red de centros de acopio en la provincia de Buenos Aires (pBA) aun los niveles de recuperación son muy bajos y el funcionamiento no resulta eficiente. En este trabajo se presenta el desarrollo de un simulador de generación de EVF en la pBA que permite estimar, a partir de los planteos técnicos de los cultivos y la superficie sembrada, el número, tipo y localización de envases que se generan mes a mes en cada partido. Esta herramienta es de gran valor al momento de diseñar, operar y controlar un sistema de gestión de estos envases.

**Palabras Clave:** Fitosanitarios, Gestión de Residuos, Estimación de Generación de Envases, Sostenibilidad

# **1 Introducción**

En el 2016 se sancionó la Ley Nacional 27.279 que establece los presupuestos mínimos de protección ambiental para la gestión de los envases vacíos de fitosanitarios, en virtud de la toxicidad del producto que contuvieron, requiriendo una gestión diferenciada y condicionada. Esta ley introduce por primera vez en el país, el concepto de "responsabilidad extendida y compartida" en la gestión de envases vacíos de fitosanitarios. La misma asigna responsabilidades y establece obligaciones específicas a los distintos actores de la cadena. Dicha ley establece que el sistema de gestión de envases vacíos se articulará en tres etapas: a) del usuario al Centro de Acopio Transitorio (CAT), b) del CAT al operador, c) del operador a la industria. En la práctica, también se realizan campañas de recolección itinerante mediante las cuales se coordinan retiros puntuales de envases en distintos puntos geográficos.

En junio de 2019 en la provincia de Buenos Aires (pBA) entró en vigencia el plan de gestión integral de envases propuesto por la Asociación CampoLimpio<sup>1</sup>. Esta asociación nuclea a 106 empresas registrantes de fitosanitarios, responsables de gestionar los envases que comercializan. Al día de hoy en la pBA hay instalados 34 CATs [1] y 2 plantas de reciclaje. Sin embargo, a pesar de la infraestructura existente y los esfuerzos realizados, la gestión de envases vacíos se percibe como poco eficiente. En agosto de 2018 se publicó la Resolución 505/19 del Organismo Provincial para el Desarrollo Sostenible (OPDS) donde se establece que el registrante de fitosanitarios deberá presentar una declaración jurada anual a la Autoridad Competente, indicando la cantidad total de envases vacíos de fitosanitarios puestos en el mercado el año anterior, clasificando dicha información de acuerdo al tipo de material, banda toxicológica y al volumen en litros de los mismos. Según registros del OPDS [2], durante el año 2019 se pusieron en el mercado 13.151.873 envases, de los cuales, a septiembre de 2020 se ha recolectado menos del 5%.

Los envases vacíos de fitosanitarios son considerados un residuo peligroso en Argentina (Ley Nacional 24.051). Por lo que estos envases contaminados se transforman no solo en un residuo de difícil eliminación, sino también en un elemento de alta peligrosidad para la salud de las personas que lo manipulan y para el ambiente. El material de los envases rígidos que contienen fitosanitarios es el polietileno de alta densidad (PEAD). Esta corriente de polímero de muy alta calidad, acotada en cuanto a grado y color, es económicamente valiosa y completamente reciclable. En principio, entonces, el plástico de los bidones puede reciclarse, aunque primero debe completar un proceso de descontaminación siguiendo el protocolo de triple lavado (Norma IRAM N°12069) por parte de los aplicadores, y luego un procesamiento en plantas especializadas que implica el lavado y posterior tratamiento de los efluentes para eliminar los contaminantes. La ley 27.279 también considera una segunda clase de envases vacíos de fitosanitarios (denominados envases tipo B), que incluye a los envases que no pueden ser sometidos al procedimiento de reducción de residuos, ya sea por sus características físicas o por contener sustancias no miscibles o no dispersables en agua. Las bolsas de polietileno de baja densidad (PEBD) son clasificadas en esta categoría y deben ser gestionadas por medio de los CATs, pero no pueden reciclarse y deben ser incineradas en plantas habilitadas para tal fin.

El éxito del reciclaje, en cantidad y calidad, no depende únicamente de la tecnología de reciclado, sino también de otros factores como la participación de los generadores del residuo, el método de separación de los residuos, los contaminantes e impurezas que contienen, el esquema de recolección y su frecuencia, el proceso de clasificación,

<sup>1</sup> https://www.campolimpio.org.ar/

entre otros [3]. Es por ello que el diseño del sistema de gestión de estos envases incluye decisiones sobre la ubicación de los CATs y plantas de reciclaje y el modo de transporte entre los puntos generadores y los nodos de la red.

Este diseño a su vez depende fuertemente del conocimiento de la cantidad de residuos generados y de su localización. En el caso particular de los envases vacíos de fitosanitarios, esta información es muy escasa, incluso en aquellos países en los que el sistema de gestión lleva varios años funcionando [4–6]. En Argentina en particular, no hay datos referidos al mercado de fitosanitarios desde 2012 [7]. En este contexto, numerosos autores han planteado alternativas para contar con estimaciones de calidad.

Marnasidis y col. [5] trabajaron en el desarrollo de índices que describen la relación entre el número de envases vacíos generados y el área cultivada o el número de productores del área. Garounis y Komilis [6] presentan el ajuste de un modelo matemático para determinar los factores que afectan estadísticamente la generación de envases vacíos. Los datos para ajustar el modelo, obtenidos a partir de encuestas a los productores, son la superficie cultivada, el tipo de cultivo y el modo de cultivo, entre los factores más influyentes. Otros autores [8–11] realizaron un mapeo de los residuos plásticos provenientes de la agricultura, principalmente PEBD de films de invernadero, combinando sistemas de información geográfica (GIS por sus siglas en inglés), imágenes satelitales y encuestas a los productores. Con este mapeo geográfico, Morsink-Geogali y col. [12] proponen aplicar un modelo no lineal basado en las coordenadas de los puntos de generación para localizar centros de procesamiento y reciclado de envases.

Además de contar con la cantidad y ubicación de estos residuos, es importante conocer las prácticas y el manejo que se hace con los envases, por lo cual varios autores optan por el uso de encuestas para obtener esta información [13–17]. Asimismo, se ha indagado sobre la actitud y las preferencias de los productores frente a la adopción de distintas herramientas o mecanismos financieros para impulsar los sistemas de gestión [18, 19]. Otros trabajos presentan un análisis descriptivo de la implementación de sistemas de gestión de envases vacíos de fitosanitarios en distintos países, destacando las dificultades, beneficios y parámetros clave para su funcionamiento. Algunos ejemplos son: Briassoulis y col. [20] en Grecia, Sato y col. [21] y Leitão y Cardoso de Almeida [22] en Brasil, Silva y Contreras [23] en Colombia y Panuwet y col. [24] en Tailandia.

Con el objetivo de estimar el volumen de envases utilizados en la producción agrícola, en este trabajo se describe una herramienta que permite simular de forma precisa el número, tipo y localización de los envases vacíos de fitosanitarios que se generan mensualmente en la pBA. Esta herramienta matemática será de utilidad en la toma de decisiones para el diseño y operación de la red de recolección de envases en la provincia con el objetivo de aumentar la eficiencia del sistema de gestión. En forma sucinta, la estimación se realiza vinculando información relativa a los planteos técnicos de los cultivos y la superficie sembrada de cada uno en la región bajo estudio. Esta herramienta se desarrolla en Excel y se denomina: Simulador de Generación de Envases (SGE).

La estimación del número de envases sirve tanto para analizar situaciones pasadas, así como para simular escenarios a futuro. Con su auxilio se pretende entender y cuantificar el efecto de factores como políticas de promoción agropecuaria, modificación de la superficie cultivada, variaciones climáticas, estrategias de manejo de malezas y

cultivos, y prácticas de intensificación del uso de suelo, entre otros, sobre el número de envases que se generan en la provincia.

El desarrollo de esta herramienta se realiza en el marco de un proyecto financiado por el programa ImpaCT.AR<sup>2</sup> que reúne al grupo de investigación de Desarrollo Sostenible de la Universidad Provincial del Sudoeste (UPSO), investigadores de la Planta Piloto de Ingeniería Química (PLAPIQUI (UNS, CONICET)), con autoridades del Ministerio de Desarrollo Agrario y del Ministerio de Ambiente de la pBA.

# **2 Metodología**

En su versión actual, el SGE está desarrollado en una planilla Excel y permite estimar, por partido, el perfil temporal de generación de envases con una discretización mensual, modificando distintos parámetros relacionados con el planteo técnico y la superficie sembrada de cada cultivo. Se contabilizan envases vinculados con cultivos extensivos, ganadería y agricultura, y cultivos intensivos, horticultura y floricultura. En la [Fig. 1](#page-4-0) se presenta de forma esquemática el flujo de información del SGE, los datos de entrada que se requieren para los cálculos y los resultados de salida del simulador. Es importante destacar que la información incluida en esta herramienta es dinámica, es decir, tanto los planteos técnicos como la superficie destinada a cada cultivo en cada partido se irá actualizando e incorporando a medida que se realicen nuevos relevamientos a nivel regional o nivel país.

En forma simplificada, los litros de fitosanitarios aplicados para cada cultivo se calculan como el producto de la dosis (l/ha) por la superficie sembrada (ha). Dado que la aplicación del producto puede estar distribuida a lo largo de la temporada, se afecta el cálculo anterior por el porcentaje de uso de cada fitosanitario en cada mes. Luego, considerando el tamaño en que se comercializa cada principio activo, es posible calcular el número de envases generado. Para calcular el número de envases de tamaño *j* generado en el partido *i* durante el mes *t*, se utiliza la ecuación (1).

$$
EG_{jit} = \sum_{k=1}^{N} \sum_{p=1}^{M} \left( \frac{Dosis_{pki}}{tam_{jp}} \cdot Sup_{ik} \cdot fsup_{pki} \cdot temp_{pkit} \right) \ \forall j, i, t
$$
 (1)

donde

 $i \in I = \{1, ..., 135\}$  constituye el conjunto de partidos de la pBA

 $i \in I = \{20, 15, 10, 5, 1, 0.5 \vee 0.25 \text{ litres}\}$  ∪

{10 kg, 1 kg, 680 g, 400 g, 200 g, 100 g y 50 g} el conjunto de tamaños de envases tipo A y tipo B respectivamente

 $t \in T = \{enero, \ldots, diciembre\}$  conjunto de meses del año

*N* es el número de cultivos que se realizan en el partido *i* y *M* el número de principios activos que se emplean para los *k* cultivos. *Dosispki* son los litros por hectárea que se aplican del principio activo *p* para el cultivo *k* en el partido *i*, *tamjp* es el tamaño *j* del envase del principio activo *p*. *Supik* son las hectáreas del partido *i* que se siembran con

<sup>2</sup> https://www.argentina.gob.ar/ciencia/sact/impactar/desafio-13

el cultivo *k*, *fsuppki*, es la fracción de superficie sobre la que se aplica el principio activo *p* para el cultivo *k* en el partido *i*. Este parámetro cobra relevancia en los cultivos intensivos, para los cultivos extensivos siempre toma el valor de 1,0. Por último, *temppkit*, es la temporalidad del principio activo *p* del cultivo *k* en el partido *i* del mes *t*.

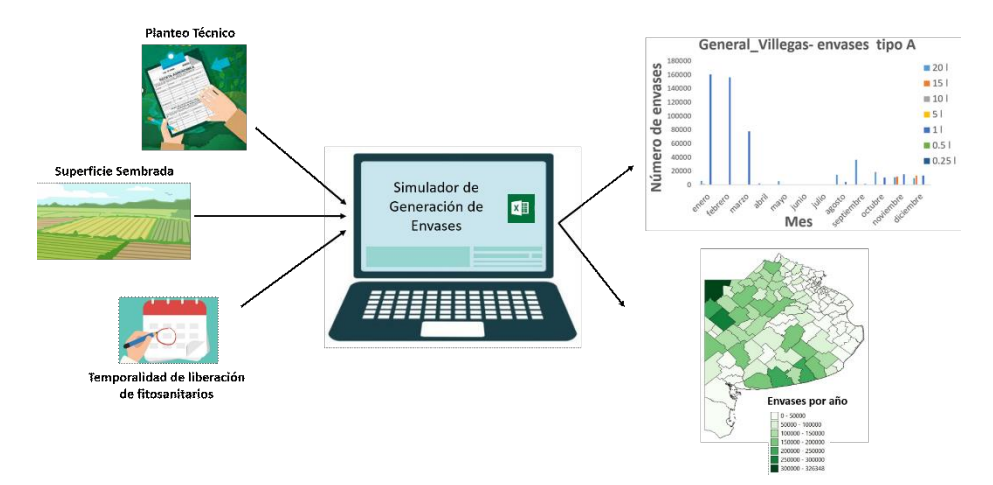

<span id="page-4-0"></span>**Fig. 1.** Esquema del flujo de información del SGE, datos de entrada y resultados.

#### **2.1 Planteo técnico y temporalidad**

El planteo técnico corresponde a la dosis expresada en litros por hectáreas de cada principio activo que se emplea durante la producción de cada cultivo. Este planteo incluye todos los fitosanitarios, aplicados durante las distintas etapas del cultivo: barbecho, siembra, mantenimiento, etc. Como primera aproximación se toman como referencia los planteos técnicos publicados en el informe de la Defensoría del Pueblo de la Provincia de Buenos Aires en conjunto con la Universidad Nacional de La Plata [25]. En ese trabajo, la pBA se dividió en las 6 zonas que se muestran en la [Fig. 2,](#page-5-0) cada una de las cuales cuenta con un conjunto de planteos técnicos comunes asociados a la modalidad productiva típica de esa región. Este reporte incluye planteos técnicos de 10 cultivos destinados a la ganadería, 15 a la agricultura, 15 especies hortícolas y un planteo técnico común a todas las flores. Además, describe las características de uso de 95 principios activos distintos.

Por otro lado, la temporalidad corresponde al porcentaje de fitosanitario que se aplica mes a mes a lo largo del año. Por ejemplo, para partidos de la región noroeste de la pBA, la liberación de fitosanitarios para el cultivo de soja en siembra directa durante el barbecho químico se produce típicamente entre agosto y octubre. Por lo tanto, para los fines del SGE se asume, por ejemplo, la siguiente temporalidad de liberación: agosto 0,25, septiembre 0,5 y octubre 0,25. Para los cultivos extensivos, cada zona comparte la temporalidad, para los intensivos en cambio, la temporalidad se asume la misma en toda la pBA.

#### CAI, Simposio Argentino de Agro-informática

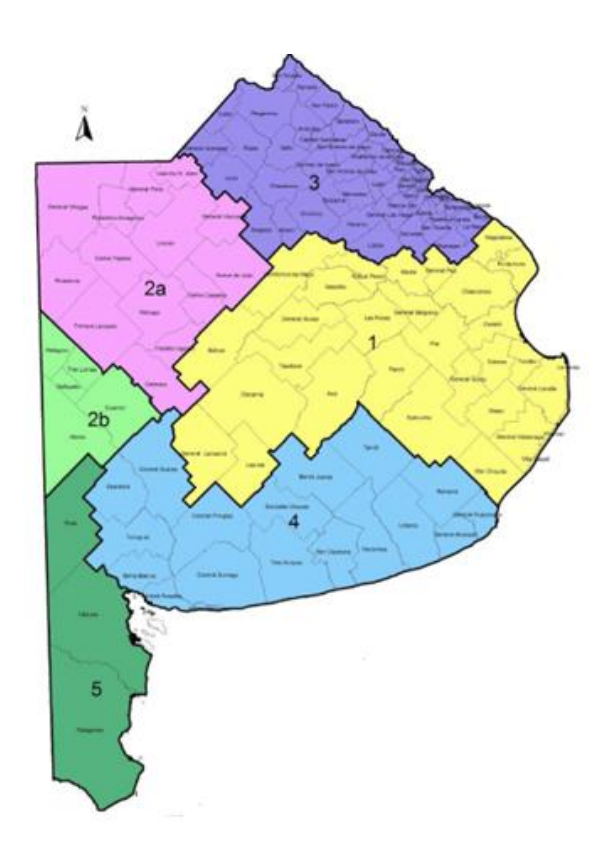

<span id="page-5-0"></span>**Fig. 2.** Zonificación de las actividades agropecuarias en la provincia de Buenos Aires definidas en [25]. Zona 1: Pampa Deprimida, Zona 2a: Pampa Interior Plana, Zona 2b: Pampa Interior Occidental, Zona 3: Pampa Ondulada, Zona 4: Pampa Austral y Zona 5: Sur.

#### **2.2 Superficie sembrada**

La superficie sembrada de cada cultivo se incluye en una base de datos que tiene diferentes fuentes, pudiendo el usuario seleccionar la que prefiera. Para los cultivos extensivos se utiliza la información relevada en el Censo Nacional Agropecuario del 2018 (CNA 2018) y la información histórica de la página de la Dirección de Estimaciones Agrícolas<sup>3</sup>. La superficie destinada a cada cultivo intensivo se extrae del Censo Hortiflorícola de la provincia de Buenos Aires del 2005 (CHFBA 2005). Asimismo, es posible usar otras fuentes de información, como por ejemplo los datos reportados por Argenpapa para el caso de la papa.

Adicionalmente, en la planilla de cálculo se incluyen parámetros que permiten "personalizar la superficie seleccionada" es decir, se puede aplicar un coeficiente sobre el valor de superficie de la fuente elegida. De esta forma se pueden simular escenarios de crecimiento/decrecimiento respecto de un dato histórico. Para evitar valores de

<sup>3</sup> https://datosestimaciones.magyp.gob.ar/reportes.php?reporte=Estimaciones

superficie sembrada incoherentes, la superficie sembrada resultante se compara con una cota de "máxima superficie sembrable" del partido que se esté estudiando, y la planilla muestra un mensaje de alerta en caso que corresponda. La superficie máxima sembrable de cada partido se estima como el valor máximo de la superficie sembrada de agricultura más la superficie de ganadería del CNA 2018, más la superficie hortícola del CHFBA 2005.

Para compatibilizar la información que se extrae del CNA2018 y de la Dirección de Estimaciones Agrícolas, es necesario incorporar un parámetro que describa el porcentaje de superficie que se trabaja en Siembra Directa (SD) respecto de la modalidad Labranza Convencional (LC). La superficie sembrada reportada por la Dirección de Estimaciones Agrícolas no diferencia la superficie destinada en cada modalidad productiva. Sin embargo, en el CNA 2018 y en los planteos técnicos si se diferencian, por lo tanto, se debe estimar el porcentaje de trabajo en SD para cada cultivo. Para ello se utilizan los datos publicados en el trabajo de la Defensoría del Pueblo de la Provincia de Buenos Aires en conjunto con la Universidad Nacional de La Plata [25] que se muestran en la [Tabla 1.](#page-6-0) Para aquellos cultivos de los que no se dispone de un valor determinado, se utiliza el valor promedio de la provincia.

<span id="page-6-0"></span>**Tabla 1.** Porcentaje de superficie en siembra directa para diferentes cultivos en la pBA [25].

| Maiz | $\alpha$ 10   | $-1$ roco                    | œ<br>T12C          | $  \alpha$<br>$\sigma$ | ᠇᠇<br>3А<br>ntя |  |
|------|---------------|------------------------------|--------------------|------------------------|-----------------|--|
| 80%  | A0<br>70<br>∽ | $\mathcal{D}^{0}$<br>70<br>ັ | 50/<br>76<br>. ر ر | 50.<br>70              | 76%             |  |

### **2.3 Cálculos**

Para realizar los cálculos, en primer lugar, se debe seleccionar para cada partido, la fuente a utilizar para el valor de la superficie sembrada y, si se desea, personalizar algún valor. Esta operación se realiza desde un panel de control que luce como se muestra en la [Fig. 3.](#page-7-0) Como se mencionó previamente, los partidos se encuentran agrupados en las zonas que se muestran en la [Fig. 2](#page-5-0) y debido a la gran cantidad de datos que concentra el SGE, se incluye un máximo de 5 partidos de cada zona por planilla para que la misma sea sencilla de operar. El panel de control tiene 3 sectores. El primero le permite al usuario seleccionar la fuente de datos de superficie sembrada para utilizar en la estimación de envases (para los distintos tipos de actividades, difieren las fuentes). La segunda parte permite al usuario, mediante el ingreso de un factor, simular algún escenario con crecimiento o decrecimiento de superficie destinada para alguna o varias de las actividades productivas incluidas en la planilla. Por ejemplo, si se quiere estudiar el efecto de un incremento del 20% de la superficie destinada a agricultura en el perfil de generación de envases, se debe introducir un factor de 1,2 en la celda correspondiente. En cambio, una disminución del 20% correspondería a un factor de 0,8. Si la combinación de factores resultante es infactible, es decir, se supera la superficie máxima sembrable del partido, en la planilla se observará una advertencia. El último sector, muestra los resultados globales para los partidos de la zona, el peso de plástico de PEAD en kg que se generaron en el año y un mini gráfico del perfil de generación a lo largo del año.

Asimismo, esta pestaña vincula a una pestaña por partido, donde se encontrarán los resultados de la estimación de envases de cada partido con mayor nivel de detalle.

|             |                                |                                                                                |                                                                |                                                               | Fuente de datos de Superficie Sembrada destinados a cada actividad                           |                         |           |                                    |                          |
|-------------|--------------------------------|--------------------------------------------------------------------------------|----------------------------------------------------------------|---------------------------------------------------------------|----------------------------------------------------------------------------------------------|-------------------------|-----------|------------------------------------|--------------------------|
| <b>ZONA</b> | <b>PARTIDO</b>                 |                                                                                | <b>Agricultura</b>                                             |                                                               |                                                                                              |                         | Ganaderia | <b>Horticultura y Floricultura</b> |                          |
|             | General Pinto                  |                                                                                |                                                                | Has Dirección de estimaciones agricolas 2019                  |                                                                                              |                         |           | Has Censo 2018                     | Has Censo Horticola 2005 |
|             |                                |                                                                                |                                                                | General Viamonte Has_Dirección de estimaciones agricolas_2019 |                                                                                              |                         |           | Has Censo 2018                     | Has Censo Horticola 2005 |
| 2a          | General Villegas               |                                                                                | Has Dirección de estimaciones agricolas 2019<br>Has Censo 2018 |                                                               |                                                                                              |                         |           |                                    | Has Censo Horticola 2005 |
|             | Hipolito_Yrigoy Has_Censo 2018 |                                                                                |                                                                |                                                               | Has_Dirección de estimaciones agricolas_2016                                                 |                         |           | las Censo 2018                     | Has Censo Horticola 2005 |
|             |                                |                                                                                |                                                                |                                                               | Leandro N Al Has Dirección de estimaciones agricolas_2017                                    |                         |           | las Censo 2018                     | Has Censo Horticola 2005 |
|             |                                |                                                                                |                                                                |                                                               | Has_Dirección de estimaciones agricolas_2018<br>Has Dirección de estimaciones agricolas 2019 |                         |           |                                    |                          |
|             |                                |                                                                                |                                                                |                                                               | Has_Dirección de estimaciones agricolas_2020                                                 |                         |           |                                    |                          |
|             |                                |                                                                                |                                                                |                                                               | Has Dirección de estimaciones agricolas 2021<br>Has Dirección de estimaciones agricolas 2022 |                         |           |                                    |                          |
|             |                                |                                                                                |                                                                |                                                               |                                                                                              |                         |           |                                    |                          |
|             |                                |                                                                                |                                                                |                                                               |                                                                                              | Personalizado           |           |                                    |                          |
|             |                                |                                                                                |                                                                |                                                               | Agricultura Ganaderia Horticultura Floricultura                                              |                         |           | ¿Advertencia?                      |                          |
|             | 1                              |                                                                                |                                                                | 1                                                             | 1                                                                                            | 1                       |           | <b>NO HAY ADVERTENCIAS</b>         |                          |
|             |                                | 1                                                                              |                                                                | 1                                                             | 1                                                                                            | 1                       |           | <b>NO HAY ADVERTENCIAS</b>         |                          |
|             |                                | 1                                                                              |                                                                | 1                                                             | 1                                                                                            | 1                       |           | <b>NO HAY ADVERTENCIAS</b>         |                          |
|             |                                | 1                                                                              |                                                                | 1                                                             | 1                                                                                            | 1                       |           | <b>NO HAY ADVERTENCIAS</b>         |                          |
|             | 1                              |                                                                                |                                                                | $\mathbf{1}$                                                  | 1                                                                                            | 1                       |           | <b>NO HAY ADVERTENCIAS</b>         |                          |
|             |                                |                                                                                |                                                                |                                                               |                                                                                              |                         |           |                                    |                          |
|             |                                | Peso PEAD anual (kg/año) Gráficos - Distrubución Mensual<br><b>Kg Plástico</b> |                                                                |                                                               |                                                                                              |                         |           |                                    |                          |
|             |                                |                                                                                | Jm<br>58870                                                    |                                                               | <b>General Pinto</b>                                                                         |                         |           |                                    |                          |
|             |                                |                                                                                | -lun<br>50059                                                  |                                                               | <b>General Viamonte</b>                                                                      |                         |           |                                    |                          |
|             |                                | ltere                                                                          | ժա                                                             |                                                               | 181070                                                                                       | <b>General Villegas</b> |           |                                    |                          |
|             | Jm<br>47821                    |                                                                                |                                                                | <b>Hipolito Yrigoven</b>                                      |                                                                                              |                         |           |                                    |                          |
|             | alan                           |                                                                                |                                                                |                                                               | 45378                                                                                        | Leandro N Alem          |           |                                    |                          |

<span id="page-7-0"></span>**Fig. 3.** Panel de control del SGE vacíos de fitosanitarios en la provincia de Buenos Aires.

Luego de esta pestaña, el SGE cuenta con dos pestañas de base de datos, "Superficie" donde se encuentran cargados los datos de superficie sembrada de los cultivos de cada partido para cada fuente de información y "Dosis y temporalidad" donde se reúnen los planteos técnicos y la temporalidad de los cultivos de cada partido. En esta última pestaña además se encuentra programada la ecuación (1), por lo que se obtiene el número de envases generado mensualmente al aplicar cada principio activo a cada cultivo de cada partido. En la pestaña "Cálculos" se suma la cantidad de envases de cada tamaño en cada partido generados cada mes del año (ver [Fig. 4\)](#page-8-0). Además, conociendo el peso de cada envase se puede estimar los kilos de plástico que se generan a lo largo del año. Este mismo procedimiento se realiza para los envases tipo A y tipo B, por lo que se distinguen los kg de plástico de PEAD y PEBD. Los kilos de plástico que aporta cada tipo de envase se suman para obtener los kilos totales al mes y luego se suman los kilos mensuales para estimar los kilos anuales.

Con los cálculos realizados en esta pestaña se confeccionan gráficos para visualizar el perfil de generación mensual de cada tipo de envase en cada partido. Asimismo, es posible sumar el número de envases de cada tipo generado en la zona por año, para luego, obtener la estimación en la provincia completa.

| Cálculo del número de envases y cantidad de plástico (PEAD y PEBD) |                           |  |              |             |                   |             |              |             |             |              |              |             |
|--------------------------------------------------------------------|---------------------------|--|--------------|-------------|-------------------|-------------|--------------|-------------|-------------|--------------|--------------|-------------|
|                                                                    |                           |  | Tamaño de    | Peso envase | Número de envases |             |              |             |             |              |              |             |
| <b>Partido</b>                                                     | <b>Tipo</b>               |  | envase (I)   | (kg/envase) | enero             | febrero     | marzo        | abril       | mayo        | junio        | julio        | agosto      |
| <b>General Pinto</b>                                               | A                         |  | 20           | 1,1         | 1781              | 238         | 268          | 866         | 2394        | O            | 7            | 4273        |
| <b>General Pinto</b>                                               | A                         |  | 15           | 0,82        | 395               | 0           | $\mathbf 0$  | 0           | 0           | 0            | 37           | 110         |
| <b>General Pinto</b>                                               | A                         |  | 10           | 0,5         | $\mathbf 0$       | 0           | 149          | 195         | 183         | $\Omega$     | 0            | $\mathbf 0$ |
| <b>General Pinto</b>                                               | A                         |  | 5            | 0,3         | 19                | 19          | 19           | 6           | $\mathbf 0$ | $\mathbf{O}$ | $\mathbf 0$  | 24          |
| <b>General Pinto</b>                                               | A                         |  | $\mathbf{1}$ | 0,1         | 47956             | 46476       | 23238        | $\Omega$    | $\Omega$    | $\Omega$     | $\Omega$     | 1491        |
| <b>General Pinto</b>                                               | А                         |  | 0,5          | 0.05        | $\mathbf 0$       | 0           | $\mathbf{0}$ | $\mathbf 0$ | $\mathbf 0$ | 0            | $\mathbf 0$  | 91          |
| <b>General Pinto</b>                                               | A                         |  | 0.25         | 0.04        | 0                 | 0           | $\Omega$     | $\Omega$    | $\mathbf 0$ | $\Omega$     | $\mathbf 0$  | $\mathbf 0$ |
| <b>General Pinto</b>                                               | в                         |  | 15000        | 0,0375      | $\mathbf 0$       | $\mathbf 0$ | $\Omega$     | $\Omega$    | $\mathbf 0$ | $\Omega$     | $\Omega$     | $\mathbf 0$ |
| <b>General Pinto</b>                                               | B                         |  | 10000        | 0.025       | 0                 | 0           | $\Omega$     | $\Omega$    | $\mathbf 0$ | $\Omega$     | $\mathbf{0}$ | $\mathbf 0$ |
| <b>General Pinto</b>                                               | B                         |  | 1000         | 0,0025      | $\mathbf 0$       | $\mathbf 0$ | 0            | $\Omega$    | $\mathbf 0$ | $\Omega$     | $\mathbf 0$  | $\mathbf 0$ |
| <b>General Pinto</b>                                               | B                         |  | 680          | 0.0017      | $\mathbf 0$       | 0           | $\mathbf 0$  | $\mathbf 0$ | $\mathbf 0$ | 0            | $\mathbf 0$  | $\mathbf 0$ |
| Partido                                                            | Cantidad de plástico (kg) |  |              |             |                   |             |              |             |             |              |              |             |
|                                                                    |                           |  |              |             |                   |             |              |             |             |              |              |             |
|                                                                    | enero                     |  | febrero      | marzo       | abril             | mayo        |              | junio       | julio       | agosto       |              | septiembre  |
| <b>General Pinto</b>                                               | 1958,6                    |  | 261,8        | 294,6       | 952,7             | 2633,3      |              | 0,0         | 7,6         | 4700,5       |              | 12620,5     |
| <b>General Pinto</b>                                               | 323,6                     |  | 0,0          | 0,0         | 0,0               | 0,0         |              | 0,0         | 30,1        | 90,2         |              | 80,4        |
| <b>General Pinto</b>                                               | 0,0                       |  | 0,0          | 74,7        | 97,5              | 91,3        |              | 0,0         | 0,0         | 0,0          |              | 70,3        |
| <b>General Pinto</b>                                               | 5,6                       |  | 5,6          | 5,6         | 1,9               | 0,0         |              | 0,0         | 0,0         | 7,1          |              | 1,8         |
| <b>General Pinto</b>                                               | 4795,6                    |  | 4647,6       | 2323,8      | 0,0               | 0,0         |              | 0,0         | 0,0         | 149,1        |              | 38,1        |
| <b>General Pinto</b>                                               | 0,0                       |  | 0,0          | 0,0         | 0,0               | 0,0         |              | 0,0         | 0,0         | 4,6          |              | 4,6         |
| <b>General Pinto</b>                                               | 0,0                       |  | 0,0          | 0,0         | 0,0               | 0,0         |              | 0,0         | 0,0         | 0.0          |              | 0,0         |
| <b>General Pinto</b>                                               | 0,0                       |  | 0,0          | 0,0         | 0,0               | 0,0         |              | 0,0         | 0,0         | 0,0          |              | 0,0         |
| <b>General Pinto</b>                                               | 0,0                       |  | 0,0          | 0,0         | 0,0               | 0,0         |              | 0,0         | 0,0         | 0,0          |              | 0,0         |
| <b>General Pinto</b>                                               | 0,0                       |  | 0,0          | 0,0         | 0,0               | 0,0         |              | 0,0         | 0,0         | 0,0          |              | 0,0         |
| <b>General Pinto</b>                                               | 0,0                       |  | 0,0          | 0,0         | 0,0               | 0,0         |              | 0,0         | 0,0         | 0,0          |              | 0,0         |

<span id="page-8-0"></span>**Fig. 4.** Pestaña "Cálculos" del Simulador de Generación de Envases.

# **3 Resultados y discusión**

El SGE tendrá tantas pestañas de resultados como partidos en la pBA (135). En cada una se informan los kg de plástico de PEAD y PEBD generados mes a mes y el total anual. También se incluyen gráficos que permiten visualizar el número de envases tipo A y tipo B respectivamente, que se generan a lo largo del año distinguiendo por tamaño. En [Fig. 5](#page-9-0) se muestra un ejemplo para el partido de General Villegas que se encuentra en la Zona 2a de la pBA.

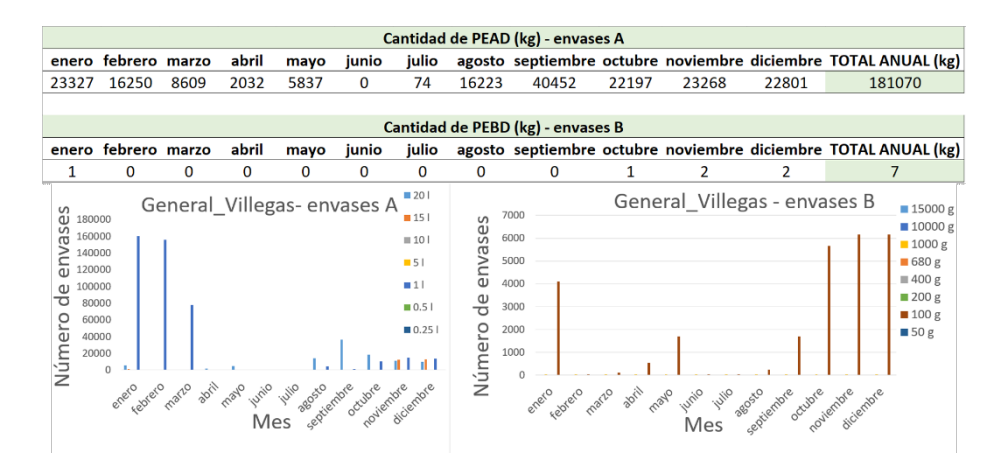

<span id="page-9-0"></span>**Fig. 5.** Resultados del Simulador de Generación de Envases para el partido de General Villegas.

Hasta el momento se encuentran programados 22 partidos en el SGE, correspondientes a 3 zonas de la pBA. La estimación del peso (en kg) de plásticos y del número de envases (en envases equivalente a 20 litros) generados durante el 2019 para las zonas mencionadas se muestran en la [Tabla 2.](#page-9-1) Para calcular el número de envases equivalentes a 20 litros, se suman los litros aplicados de todos los principios activos para todos los cultivos y se divide por 20. Debido a que los registros de envases puestos en el mercado se reportan a nivel provincia, hasta que no se complete la totalidad del SGE no es posible comparar datos para validar la herramienta. La carga de datos de las zonas restantes se encuentra en elaboración de forma paralela para las tres zonas restantes.

<span id="page-9-1"></span>

| Año  | Zona | Partidos | kg PEAD | kg PEBD | Envases<br>equivalentes<br>de 201 |
|------|------|----------|---------|---------|-----------------------------------|
| 2019 | 5    | 3        | 37014   | 47      | 30733                             |
| 2019 | 2B   | 5        | 211649  | 8       | 203806                            |
| 2019 | 2A   | 14       | 1137886 | 40      | 928402                            |

**Tabla 2.** Estimaciones parciales del SGE para el año 2019.

## **4 Conclusiones y trabajo futuro**

En este trabajo se presenta el desarrollo de un simulador de generación de envases vacíos de fitosanitarios en la provincia de Buenos Aires que permite estimar, a partir de los planteos técnicos de los cultivos y la superficie sembrada, el número, tipo y localización de envases que se generan mes a mes en cada partido. Esta información es de gran valor al momento de diseñar y operar un sistema de gestión de estos envases. Las

estimaciones que se obtengan a partir de la ejecución del simulador constituirán datos que no están disponibles en la actualidad y que son independientes de los actores directos de la cadena de comercialización de los fitosanitarios, por lo que constituye también una herramienta de control.

La principal ventaja de la metodología de cálculo propuesta es la flexibilidad de la herramienta que permite incluir, modificar y actualizar la base de datos que emplea para las predicciones, mejorando de esta forma la calidad de las mismas.

Además de contabilizar los envases generados en el pasado, es posible construir escenarios futuros que permitan estudiar y entender el efecto que diferentes parámetros tales como la superficie sembrada, el uso de insumos, las políticas de promoción, las variaciones climáticas, entre otros, tienen sobre la taza de generación de envases en la provincia. Esta herramienta se encuentra en estado de desarrollo en el marco del programa ImpaCT.AR y hasta el momento se encuentran programados 22 de partidos de la pBA. Se espera en el transcurso de los próximos meses completar la carga de datos para la totalidad de los partidos.

El primer paso luego de obtener la estimación inicial, será establecer contacto con especialistas de las distintas regiones de la pBA para validar los planteos técnicos incluidos en la planilla y de esta forma aumentar la precisión de las estimaciones. Para ello se convocará formalmente a instituciones en las que trabajen actores de influencia en el territorio como INTA, CPIA (Consejo de los Profesionales del Agro, Alimentos y Agroindustria), Colegios de Ingenieros Agrónomos, Instituciones Académicas, entre otros. De esta forma se logrará contar con asesoramiento local y se establecerán vínculos que perduren en el tiempo para mantener actualizada la herramienta.

Actualmente el SGE está desarrollado en Excel, pero es posible migrar a otro entono de programación, como sistemas de gestión de bases de datos, que faciliten la carga y actualización de datos y posea un mayor potencial para visualización de resultados y cruzamiento de datos.

En paralelo con estas actividades se trabajará en el vínculo con un simulador de inventario de envases en los centros de acopio transitorio instalados en la pBA de forma de modelar y predecir el flujo de envases dentro de la provincia. También se podrá determinar el desempeño de la capacidad instalada y las ubicaciones elegidas y de este modo tomar dimensión de la cantidad de envases que quedan por fuera del sistema para distintos escenarios de interés.

# **5 Bibliografía**

- 1. Ministerio de Ambiente Provincia de Buenos, Gestión de Envases Vacíos de Fitosanitarios, https://www.ambiente.gba.gob.ar/fitosanitarios/CAT, last accessed 2022/03/22.
- 2. Merlo, A., Poma, J., Giraldes, J.: La Generación de Residuos Plásticos en la Actividad Agropecuaria y la implementación de la Ley Nacional  $N^{\circ}27.270$  de envases Vacíos de Fitosanitarios en la Provincia de Buenos Aires. In: Norma Sbarbati Nudelman (ed.) Residuos Plásticos en Argentina. Su impacto ambiental y en el desafío de la economía circular. pp. 23–41. Academia

Nacional de Ciencias Exactas, Físicas y Naturale (2020).

- 3. Mayanti, B., Helo, P.: Closed-loop supply chain potential of agricultural plastic waste: Economic and environmental assessment of bale wrap waste recycling in Finland. Int. J. Prod. Econ. 244, 108347 (2022). https://doi.org/10.1016/j.ijpe.2021.108347.
- 4. Braga Marsola, K., Leda Ramos de Oliveira, A., Filassi, M., Elias, A.A., Andrade Rodrigues, F.: Reverse logistics of empty pesticide containers: solution or a problem? Int. J. Sustain. Eng.  $14$ ,  $1451-1462$  (2021). https://doi.org/10.1080/19397038.2021.2001605.
- 5. Marnasidis, S., Stamatelatou, K., Verikouki, E., Kazantzis, K.: Assessment of the generation of empty pesticide containers in agricultural areas. J. Environ. Manage. 224, 37–48 (2018). https://doi.org/10.1016/j.jenvman.2018.07.012.
- 6. Garbounis, G., Komilis, D.: A modeling methodology to predict the generation of wasted plastic pesticide containers: An application to Greece. Waste Manag. 131, 177–186 (2021). https://doi.org/10.1016/j.wasman.2021.06.005.
- 7. Montoya, J.C.: Puntos de inflexión, hacia la gestión ambiental y productiva del agro. In: INTA, E. (ed.) Productividad y medio ambiente: ¿Enfoques a integrar o misión compartida? pp. 7–14 (2018).
- 8. Afxentiou, N., Georgali, P.-Z.M., Kylili, A., Fokaides, P.A.: Greenhouse agricultural plastic waste mapping database. Data Br. 34, 106622 (2021). https://doi.org/10.1016/j.dib.2020.106622.
- 9. Parlato, M.C.M., Valenti, F., Porto, S.M.C.: Covering plastic films in greenhouses system: A GIS-based model to improve post use suistainable management. J. Environ. Manage. 263, 110389 (2020). https://doi.org/10.1016/j.jenvman.2020.110389.
- 10. Blanco, I., Loisi, R.V., Sica, C., Schettini, E., Vox, G.: Agricultural plastic waste mapping using GIS. A case study in Italy. Resour. Conserv. Recycl. 137, 229–242 (2018). https://doi.org/10.1016/j.resconrec.2018.06.008.
- 11. Cillis, G., Statuto, D., Schettini, E., Vox, G., Picuno, P.: Implementing a GIS-Based Digital Atlas of Agricultural Plastics to Reduce Their Environmental Footprint; Part I: A Deductive Approach. Appl. Sci. 12, 1330 (2022). https://doi.org/10.3390/app12031330.
- 12. Morsink-Georgali, P.-Z., Afxentiou, N., Kylili, A., Fokaides, P.A.: Definition of optimal agricultural plastic waste collection centers with advanced spatial analysis tools. Clean. Eng. Technol. 5, 100326 (2021). https://doi.org/10.1016/j.clet.2021.100326.
- 13. Plianbangchang, Pinyupa Jetiyanon, K., Wittaya-areekul, S.: Pesticide use patterns among small-scale farmers: a case study from Phitsanulok, Thailand. Southeast Asian J. Trop. Mededicine Publich Heal. 40, 401–410 (2009).
- 14. Patarasiriwong, Vanvimol Wongpan, P., Korpraditskul, R., Kerdnoi, T., Ngampongsai, A., Boonthai Iwai, C.: Pesticide Distribution in Pesticide Packaging Waste Chain of Thailand. In: International Conference on Chemical, Environmental Science and Engineering (ICEEBS'2012). , Pattaya (2012).
- 15. Stadlinger, N., Mmochi, A.J., Dobo, S., Gyllbäck, E., Kumblad, L.: Pesticide use among smallholder rice farmers in Tanzania. Environ. Dev. Sustain. 13,

641–656 (2011). https://doi.org/10.1007/s10668-010-9281-5.

- 16. Contreras Castañeda, E.D., Fraile Benítez, A.M., Silva Rodríguez, J.D.: Diseño de un sistema de logística inversa para la recolección de envases y empaques vacíos de plaguicidas. Ing. Ind. 12, 29–42 (2013).
- 17. Damalas, C.A., Telidis, G.K., Thanos, S.D.: Assessing farmers' practices on disposal of pesticide waste after use. Sci. Total Environ. 390, 341–345 (2008). https://doi.org/10.1016/j.scitotenv.2007.10.028.
- 18. Pazienza, P., De Lucia, C.: For a new plastics economy in agriculture: Policy reflections on the EU strategy from a local perspective. J. Clean. Prod. 253, 119844 (2020). https://doi.org/10.1016/j.jclepro.2019.119844.
- 19. De Lucia, C., Pazienza, P.: Market-based tools for a plastic waste reduction policy in agriculture: A case study in the south of Italy. J. Environ. Manage. 250, 109468 (2019). https://doi.org/10.1016/j.jenvman.2019.109468.
- 20. Briassoulis, D., Hiskakis, M., Karasali, H., Briassoulis, C.: Design of a European agrochemical plastic packaging waste management scheme—Pilot implementation in Greece. Resour. Conserv. Recycl. 87, 72–88 (2014). https://doi.org/10.1016/j.resconrec.2014.03.013.
- 21. Sato, G.S., Carbone, G.T., Moori, R.G.: Reverse Logistics of Agrochemical Packaging in Brazil: Operational Practices. InterfacEHS. 1, 1–21 (2006).
- 22. Oliveira Leitão, F., Cardoso de Almeida, U.: The cost of reverse logistics of agricultural pesticide packaging: a multihull study with the links responsible for the return of empty containers. Custos e @gronegócio. 15, 170–205 (2019).
- 23. Silva, J.D., Contreras, E.D.: Simulación de un proceso de logística inversa: recolección y acopio de envases y empaques vacíos de plaguicidas. Entre Cienc. e Ing. 9, 6–22 (2015).
- 24. Panuwet, P., Siriwong, W., Prapamontol, T., Ryan, P.B., Fiedler, N., Robson, M.G., Barr, D.B.: Agricultural pesticide management in Thailand: status and population health risk. Environ. Sci. Policy. 17, 72–81 (2012). https://doi.org/10.1016/j.envsci.2011.12.005.
- 25. Defensoria del Pueblo de Provincia de Buenos Aires, Universidad Nacional de La Plata; Relevamiento de la Utilización de Agroquímicos en la Prov. de Bs.As. Mapa de situación e incidencia sobre la salud. (2013).